How to adjust the varifocal lens of OD-2050HD?

1. Loosen the screws from the cover of OD-2050HD.

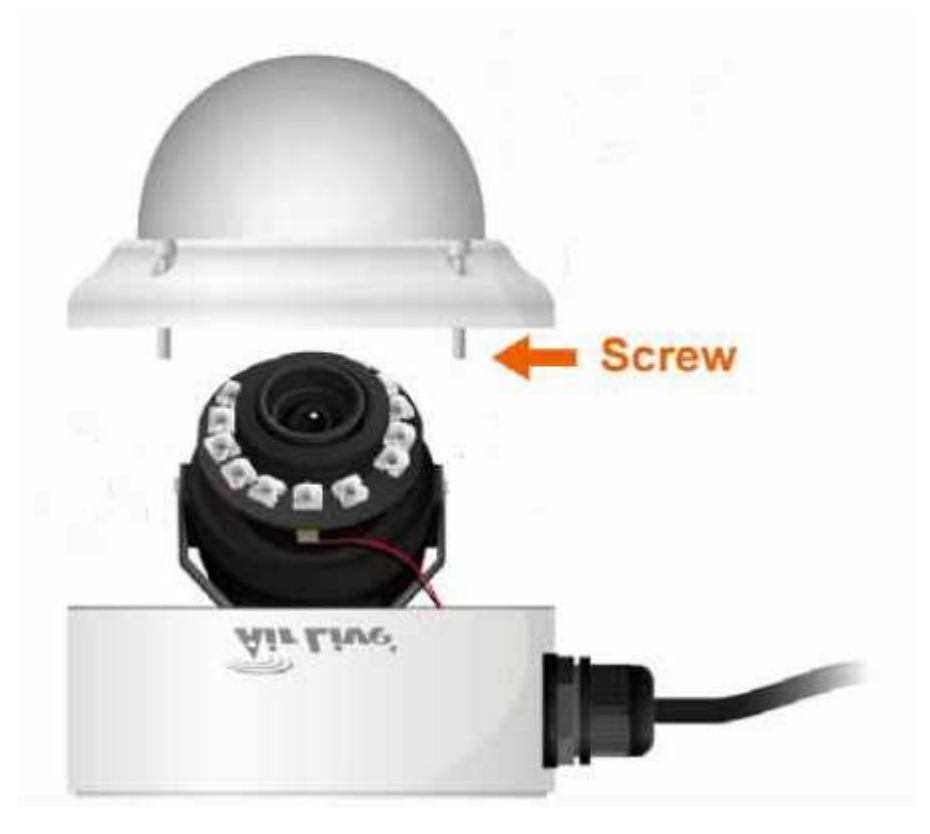

2. Loosen the zoom puller by rotating screw anti-clockwise, and then adjust the desired zoom range.

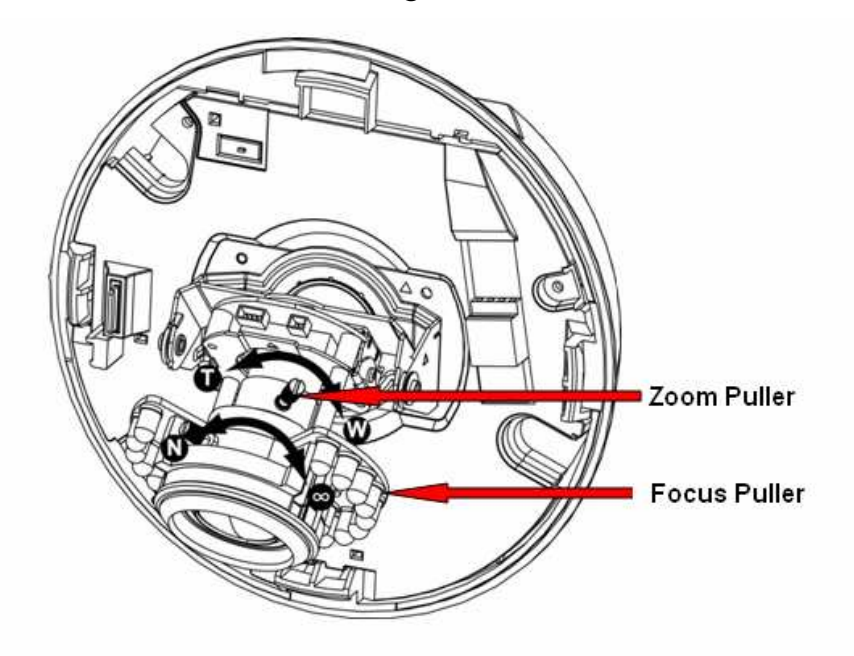

- 3. Rotate the focus puller to adjust the focus.
- 4. Lock the zoom puller by rotating screw clockwise after get the satisfied focus.